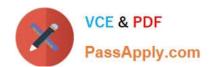

# 1Z0-1047-20<sup>Q&As</sup>

Oracle Absence Management Cloud 2020 Implementation Essentials

# Pass Oracle 1Z0-1047-20 Exam with 100% Guarantee

Free Download Real Questions & Answers PDF and VCE file from:

https://www.passapply.com/1z0-1047-20.html

100% Passing Guarantee 100% Money Back Assurance

Following Questions and Answers are all new published by Oracle
Official Exam Center

- Instant Download After Purchase
- 100% Money Back Guarantee
- 365 Days Free Update
- 800,000+ Satisfied Customers

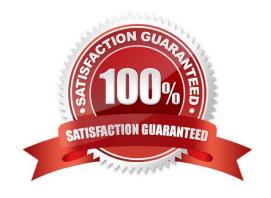

### https://www.passapply.com/1z0-1047-20.html 2024 Latest passapply 1Z0-1047-20 PDF and VCE dumps Download

#### **QUESTION 1**

You configured an eligibility profile with the following selections:

Person Type: "Regular Employee" and "Associate" Gender: "Male"

Legal Entity: "LE1"

Job Function: "Managerial"

Which two employees will be eligible for this absence? (Choose two.)

A. Employee 4: Person Type: Associate Gender: Male Legal entity: LE1 Job Function: Managerial

B. Employee 1: Person Type: Regular Employee Gender: Blank Legal entity: LE1 Job Function: Managerial

C. Employee 3: Person Type: Associate Gender: Male Legal entity: LE2 Job Function: Blank

D. Employee 2: Person Type: Regular Employee Gender: Male Legal entity: LE1 Job Function: Managerial

Correct Answer: AD

#### **QUESTION 2**

An employee is enrolled into a plan on a future date 01-Jan-2090. HR searches for the employee on a date earlier than 01-Jan-2090 as a result of which the enrollment does not appear by default (because the status is Inactive). HR goes ahead and tries to add a new enrollment to the same plan as of current date.

What is the result of this action assuming accrual has not been run for the old enrollment?

- A. This results in two enrollments.
- B. The plan is not available in the drop-down menu for adding new enrollment.
- C. This results in one enrollment with the new enrollment start date.
- D. The system throws an error saying an enrollment already exists.

Correct Answer: A

#### **QUESTION 3**

Your client has a requirement that the employee will not get enrolled into the plan for first six months of hire. Enrollment and accruals will start after the completion of six months. The plan needs to be Front-Loaded.

How will you configure this in the system?

- A. Create a plan having Vesting Period with UOM as Months and duration as 6.
- B. Create a rule in Accrual Matrix where you will check the length of service of an employee and if the Length of Service is less than six months then accrual value should be 0.

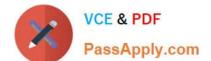

## https://www.passapply.com/1z0-1047-20.html 2024 Latest passapply 1Z0-1047-20 PDF and VCE dumps Download

- C. Write partial period fast formula that enrolls the employee only after six months from hire date.
- D. Create a plan having a Waiting Period with UOM as Months and duration as 6.

Correct Answer: C

#### **QUESTION 4**

What type of qualification plan term should you use in order for the plan term to equal the start and end dates of the scheduled absence?

- A. Absence Duration
- B. Rolling Backward
- C. Rolling Forward
- D. No Plan Term
- E. Calendar Year

Correct Answer: C

#### **QUESTION 5**

Which three statements about the "Selected dates" frequency are true? (Choose three.)

- A. An employee can override the time or duration of each date entered if the partial day rule is set to Unlimited for the absence type.
- B. The system defaults to time or duration according to the employee\\'s work schedule.
- C. An employee can schedule a short or long period of absence as long as the dates are continuous.
- D. An employee can only schedule dates that are not continuous to each other.
- E. An employee can submit each date within the absence record for approval separately.
- F. An employee can determine the job or assignment where the absence belongs to.

Correct Answer: BCF

1Z0-1047-20 PDF Dumps

1Z0-1047-20 Study Guide

1Z0-1047-20 Exam Questions